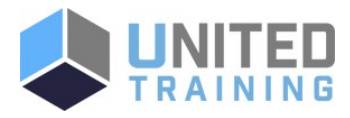

# WM666G IBM Integration Bus V10 Application Development I

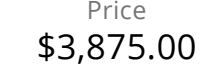

Duration 5 Days

Delivery Methods VILT, Private Group

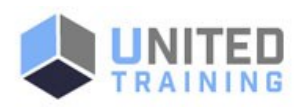

This course teaches you how to use IBM Integration Bus to develop, deploy, and support message flow applications. Students will learn how to construct applications to transport and transform data.

# Who Should Attend

This intermediate course is designed for experienced Integration Specialists and Senior-Level Developers with experience in application development, messaging middleware applications, and transport protocols such as HTTP and FTP.

### **Course Objectives**

Describe the features and uses of the IBM Integration Bus Develop, deploy, and test message flow applications Generate message flow applications from predefined patterns Use IBM Integration Bus problem determination aids to diagnose and solve development and runtime errors Describe the function and appropriate use of IBM Integration Bus processing nodes Write basic Extended Structured Query Language and Java programs to transform data Use the IBM Graphical Data Mapping editor to transform data Define, use, and test simple XML and Data Format Description Language (DFDL) data models Describe supported transport protocols and how to call them in message flows

### Agenda

1 - COURSE OUTLINE

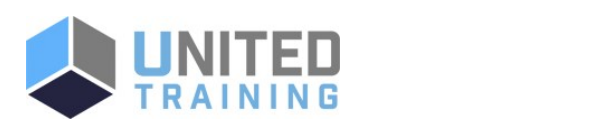

# Coming Soon:

The next class is currently being scheduled. Need it now? No problem. [Contact us and we will help you get the training you need!](https://unitedtraining.com/contact)

> UNITED TRAINING 830-632-3340 **v** info@unitedtraining.com

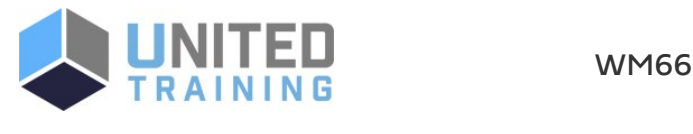

- Course introduction
- Introduction to IBM Integration Bus
- Application development fundamentals
- Exercise: Importing and testing a message flow
- Creating message flow applications
- Exercise: Creating a message flow application
- Connecting to IBM MQ
- **Exercise: Connecting to IBM MQ**
- Controlling the flow of messages
- Exercise: Adding flow control to a message flow application
- Modeling the data
- Exercise: Creating a DFDL model
- Processing file data
- **Exercise: Processing file data**
- Using problem determination tools and help resources
- Exercise: Using problem determination tools
- **Exercise: Implementing explicit error handling**
- Mapping messages with the Graphical Data Mapping editor
- Referencing a database in a message flow application
- Exercise: Referencing a database in a map
- Using Compute nodes to transform messages
- Exercise: Transforming data by using the Compute and JavaCompute nodes
- Processing JMS, HTTP, and web service messages
- **Preparing for production**
- Exercise: Creating a runtime-aware message flow
- Course summary

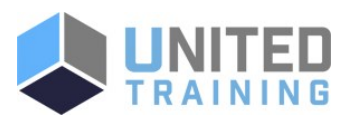

#### UNITED TRAINING

830-632-3340

info@unitedtraining.com